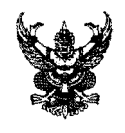

### ำเันทึกข้อความ

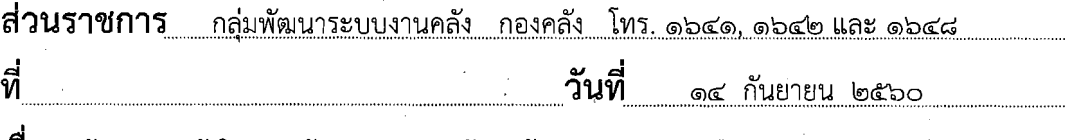

เรื่อง ซ้อมความเข้าใจการแจ้งขอรับบริการด้านแก้ไขปัญหาระบบเครือข่าย, คอมพิวเตอร์, การจัดทำข้อมูล ยืนยันตัวบุคคลบนเครือข่ายอินเทอร์เน็ต การนำข้อมูลขึ้นเว็บไซต์ และการเบิกวัสดคอมพิวเตอร์ วัสด สำนักงาน (หมึกพิมพ์ เครื่องโทรสาร)

เสนอ ฝ่ายบริหารทั่วไป

ตามบันทึกที่ กษ ๐๖๐๓/- ลงวันที่ ๑๐ พฤศจิกายน ๒๕๕๗ กลุ่มพัฒนาระบบงานคลัง ได้ ้กำหนดเกี่ยวกับการดำเนินการด้านดูแลแก้ไขปัญหาระบบเครือข่าย, คอมพิวเตอร์, การจัดทำข้อมูลยืนยันตัวบุคคล ึบนเครือข่ายอินเทอร์เน็ต และการเบิกวัสดุคอมพิวเตอร์ วัสดุสำนักงาน (หมึกพิมพ์เครื่องโทรสาร) โดย ขอให้กล่ม/ฝ่ายดำเนินการ นั้น

้เนื่องจากเวียนให้ถือปฏิบัติมาตั้งแต่ ปี ๒๕๕๗ และมีข้าราชการ/พนักงานราชการ พนักงาน เงินทุน บรรจุใหม่ และจำนวนอุปกรณ์คอมพิวเตอร์มีปริมาณมากขึ้น ซึ่งยังไม่ทราบวิธีปฏิบัติสำหรับการ ขอรับบริการจากกลุ่มพัฒนาระบบฯ เช่น โทรแจ้งโดยไม่มีบันทึกขอรับบริการ, ระบุตัวบุคคลเอง จึงขอ ช้อมความเข้าใจให้ถือปฏิบัติอีกครั้ง เพื่อความเป็นระเบียบ และเพื่อรายงานหัวหน้ากลุ่มพัฒนาระบบงานคลัง -รับทราบปัญหาจากกลุ่ม/ฝ่าย และทราบว่าเจ้าหน้าที่กลุ่มฯ ไปปฏิบัติงานอยู่ที่ใด \_จึงขอให้ดำเนินการดังนี้

ึ๑. การแก้ไขปัญหาระบบเครือข่าย และคอมพิวเตอร์ ให้ทำเป็นบันทึกถึงกลุ่มพัฒนาระบบฯ ้ตามแบบฟอร์มที่แนบ ส่งตรงถึงคุณรติกร เพื่อพิจารณาสั่งงานเจ้าหน้าที่ (คุณณัฐกาญ หรือ คุณเอนกพงศ์) หาก ไม่มีบันทึกจากกลุ่ม/ฝ่าย ทางกลุ่มพัฒนาระบบฯ ของดเว้นการให้บริการ

<sub>ิ</sub>๒. กรณีต้องการนำข้อมูลขึ้นเว็บไซต์กองคลัง ขอให้ทำบันทึกแจ้งกลุ่มพัฒนาระบบฯ หากส่งทาง e-mail ขอให้แจ้งในบันทึกว่า "ได้ส่งเอกสารทาง e-mail finance2@dld.go.th แล้ว เรื่อง............วันที่ ..........

m. กรณีอุปกรณ์เสีย หรือ หมดความจำเป็น จะส่งคืนกลุ่มพัฒนาระบบฯ ขอให้ทำบันทึกส่งคืน ตามบันทึกที่แนบ โดยหัวหน้ากลุ่ม/ฝ่ายเป็นผู้ลงนาม

 $\ll$  การแจ้งยืนยันตัวบุคคลบนเครือข่ายอินเทอร์เน็ต ให้ส่งหลักฐานดังนี้

d.m **nsan~iua~r~uma~lurruu9rJ~f~d~znouni~~nw"i~iuba~a~u~u~a~~ma** 

บนเครือข่ายอินเทอร์เน็ต (แบบฟอร์ม ICT Authen)

๔.๒ สำเนาบัตรประจำตัวประชาชน

๔.๓ รูปถ่าย แต่งชุดปกติขาว ขนาด ๑ หรือ ๒ นิ้ว จำนวน ๑ รูป

a. nsdlau/Giu/aim **lP;isJ"uw"nm~G~n~uw"mui~zuu"~** w"ui

๖. การเบิกวัสดุคอมพิวเตอร์ เช่น หมึก, แผ่น CD ฯลฯ วัสดุสำนักงาน (หมึกพิมพ์เครื่อง โทรสาร) ส่วนของวัสดุที่ใช้เงินจากเงินงบประมาณ เบิกได้ที่ คุณธนะศรี (กิ๊บ), คุณณัฐกาญ (ท๊อป) คุณเอนกพงศ์ (เอก) ส่วนวัสดุที่จัดซื้อโดยเงินทุนฯ เบิกที่ คุณพรเพ็ญ (หงษ์)

ี ๗. ขอความร่วมมือในการใช้เครื่องคอมพิวเตอร์ เครื่องพิมพ์ เครื่องสำรองไฟ เครื่องสแกนเนอร์

อย่างระมัดระวัง หากเป็นวัสดุสิ้นเปลืองใช้อย่าง

ประหยัด

จึงเสนอมาเพื่อทราบ และดำเนินการโดยเคร่งครัด

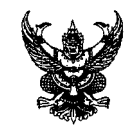

## บันทึกข้อความ

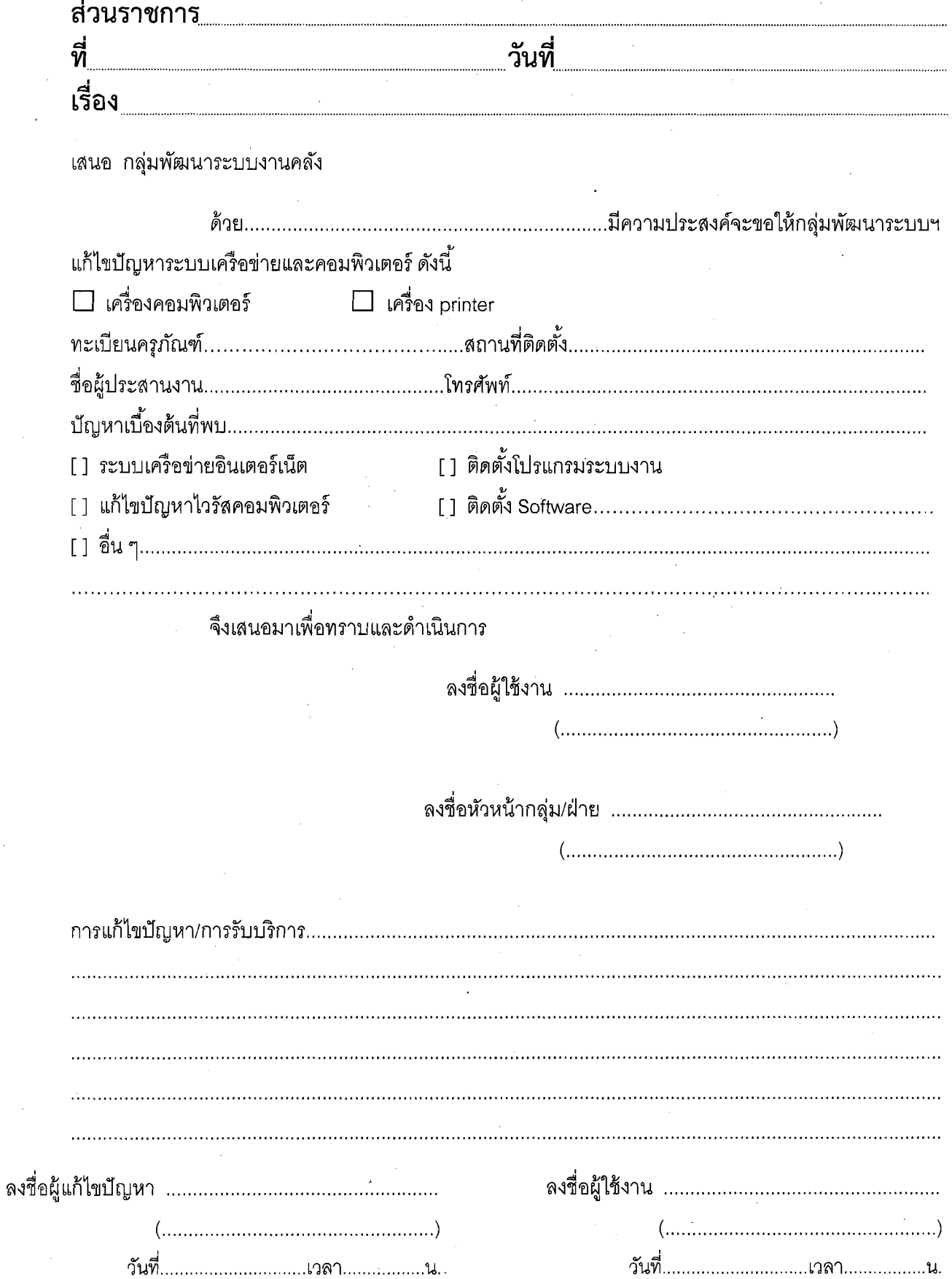

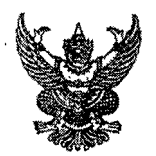

# บันทึกข้อความ

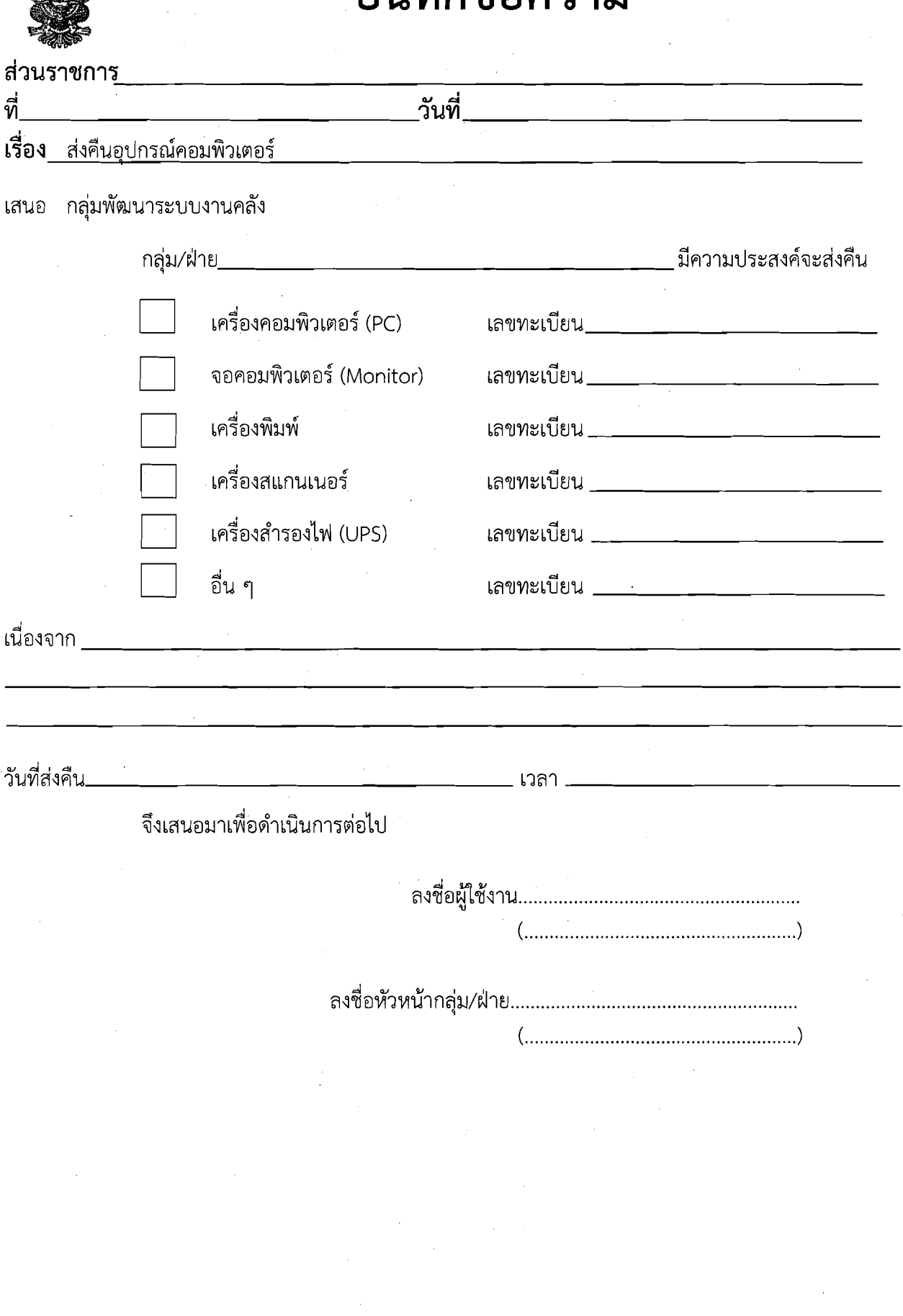

 $\frac{1}{\sqrt{2}}$ 

#### แบบฟอร์ม ICT\_AUTHEN

### บัญชีผู้ใช้งานเพื่อยืนยันตัวบุคคล สำหรับเข้าใช้งานเครือข่ายอินเทอร์เน็ต กรมปศุสัตว์ พญาไท

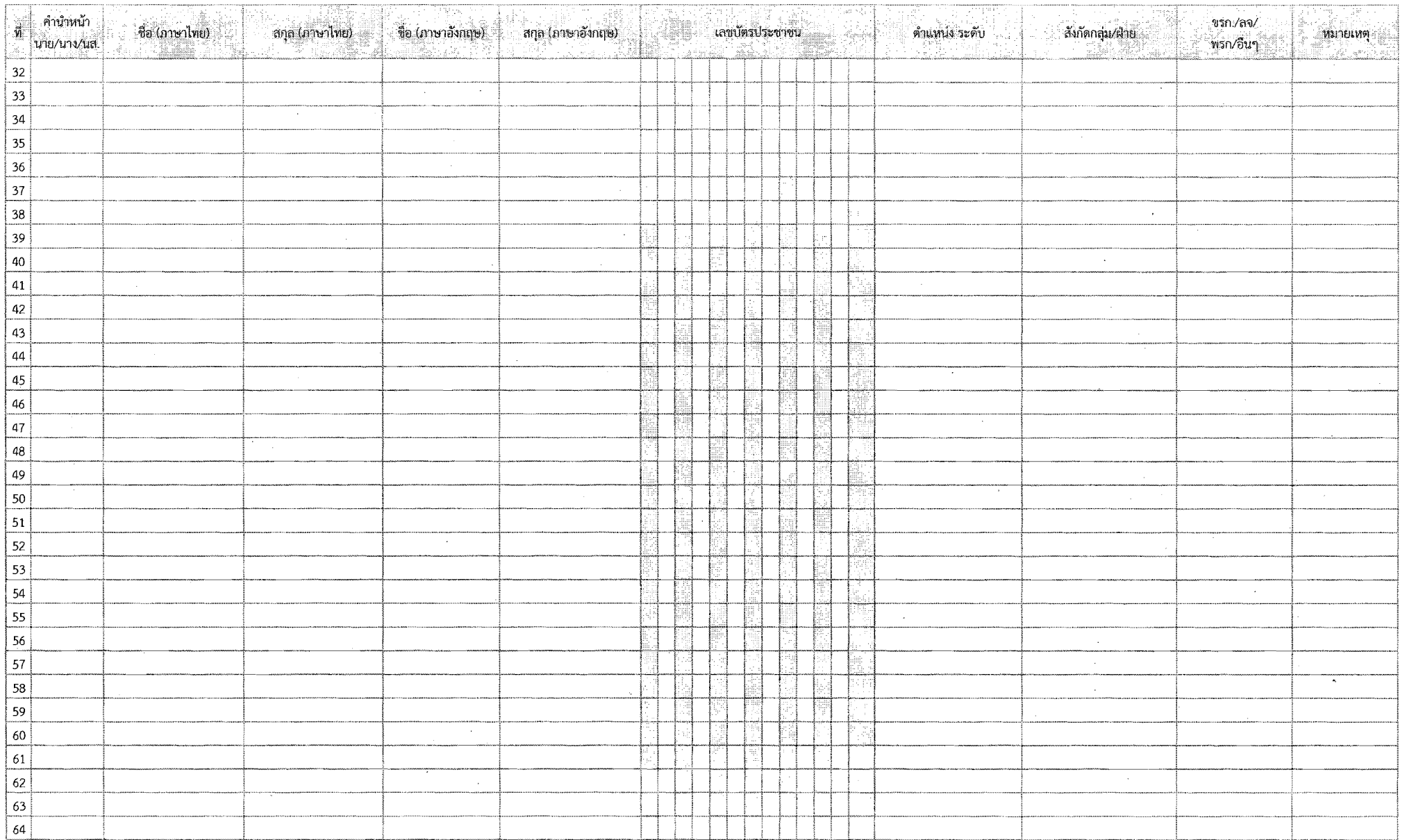

(ผู้บังคับบัญชา).....  $\sim$